## **Zig-Zag rabbit**

A N×N matrix is filled with numbers 1 to  $N^2$ , diagonally in a zig-zag fashion.

The table below shows numbers in the matrix for  $N = 6$ .

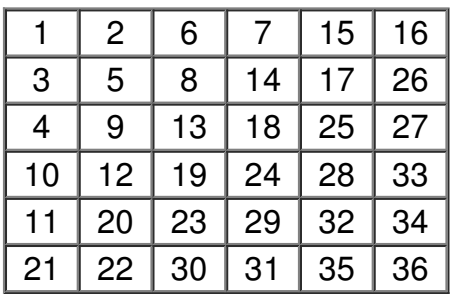

There is a rabbit in the cell containing number 1. A rabbit can jump to a neighboring cell (up, down, left or right) if that cell exists.

Given K valid rabbit jumps, write a program that will calculate the sum of numbers of all cells that rabbit visited (add the number to the sum each time rabbit visits the same cell).

## **Input**

The first line contains two integers N and K ( $1 \le N \le 100000$ ,  $1 \le K \le 300000$ ), the size of the matrix and the number of rabbit jumps.

The second line contains a sequence of K characters 'U', 'D', 'L' and 'R', describing the direction of each jump. The sequence of jumps will not leave the matrix at any moment.

## **Output**

Output one integer, the sum of numbers on visited cells.

**Note:** This number doesn't always fit in 32-bit integer type.

## **Example**

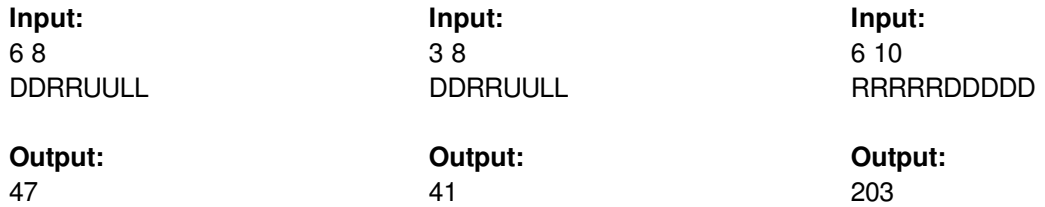

**Clarification for the first sample:** The rabbit visits cells 1, 3, 4, 9, 13, 8, 6, 2 and 1. **Clarification for the second sample:** The rabbit visits cells 1, 3, 4, 8, 9, 7, 6, 2 and 1. **Clarification for the third sample:** The rabbit visits cells 1, 2, 6, 7, 15, 16, 26, 27, 33, 34 and 36.